## **How to use SNMP to get OSPF Link-State Database Type**

Created at 2011/05/31

### **Introduction**

Simple Network Management Protocol (SNMP) is a widely used protocol for monitoring the health and welfare of network equipment.

### **Topology**

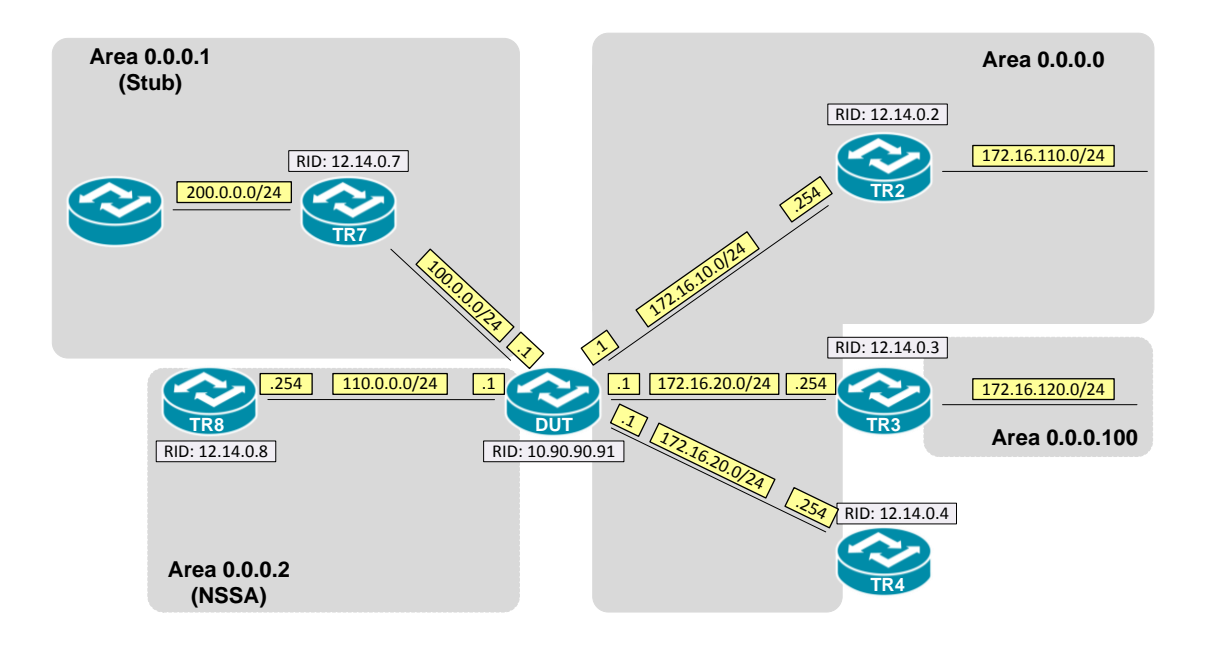

# **OID**

#### **ospfLsdbType**

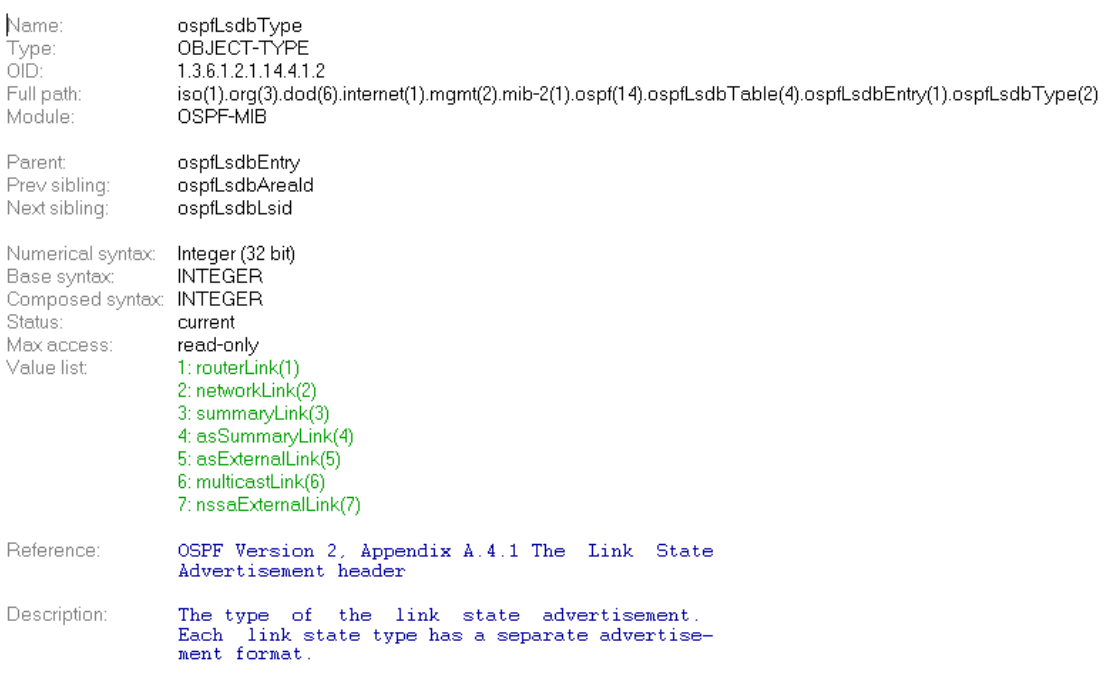

# **Step-by-Step**

#### **I. SNMP Command**

snmpwalk -v 2c -c private <DUT IP> 1.3.6.1.2.1.14.4.1.2<Area ID>

#### **II. Result**

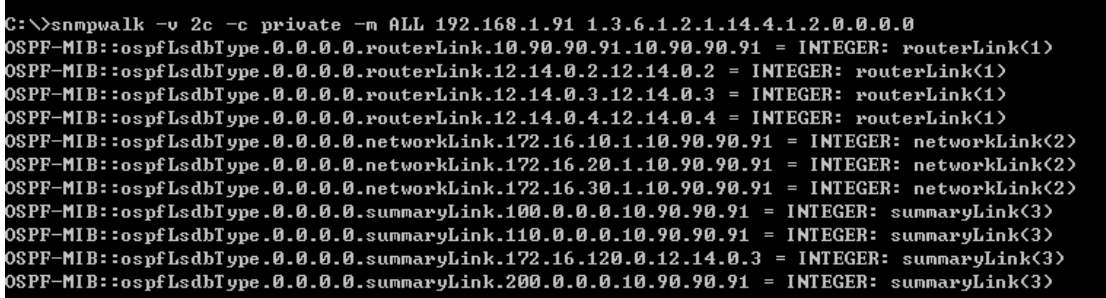

OSPF Link-State database of Backbone area

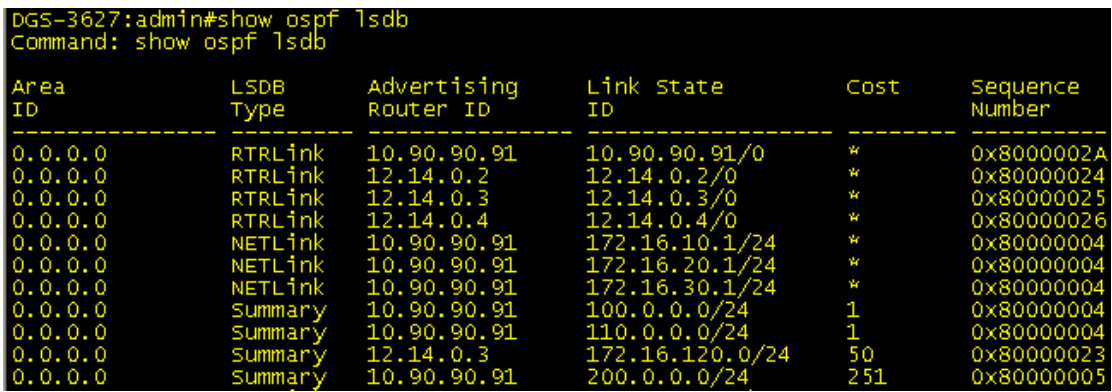

# **Reference**

- This example is made by DGS-3600 series in firmware R 2.80.B61.
- SNMP Tools is Net-SNMP.